## Тестовые вопросы 1 ("Язык программирования С++") по дисциплине "Информационные технологии" для студентов 1-го курса АФ (поток 1АЕ), специальность "Электромеханика" 1. Байт - это: 1.7 лвоичных разрядов 2. 10 двоичных разрядов 3. 8 двоичных разрядов 2. В ЭВМ выполняется: 1. Алгоритм 2. Задача 3. Программа 3. В двоичной системе счисления записано 101. В десятичной системе счисления - это: 1.101 2.23  $3.5$ 4. Количество значащих цифр в любой системе счисления равно: 1. Основанию системы счисления 2. На 1 меньше основания счисления 3. На 1 больше основания счисления 5. Е в 16 -ричной системе счисления - это: 1. 10 в десятичной системе 2. 15 в десятичной системе 3. 12 в десятичной системе 6. ЭВМ выполняет все операции в такой системе счисления: 2. Восьмеричной 3. Десятичной 1. Двоичной 7. При решении задач на ЭВМ десятичная система счисления используется для: 1. Реализации принципа цифрового представления данных 2. Ввода - вывода начальных данных 3. Как вспомогательная система для облегчения работы при записи программ. 8. Трансляция программы - это: 1. Проверка программы на ошибки 2. Выполнение программы в ЭВМ 3. Перевод программы с языка программирования на язык компьютера. 9. Алгоритм - это: 1. Перечень действий 2. Перечень действий и произвольное их выполнение 3. Перечень действий и последовательность их выполнения 10. На схеме алгоритма изображен ромб. Это: 1. Начало алгоритма 2. Ввод данных 3. Условие разветвления 11. Какая последовательность решения задачи на ЭВМ: 1. Задача → программа → алгоритм 2. Программа  $\rightarrow$  задача  $\rightarrow$  алгоритм 3. Задача → алгоритм → программа 12. На схеме алгоритма изображен прямоугольник. Это: 1. Начало алгоритма 2. Обработка данных 3. Ввод данных 13. Начало алгоритма в схемах изображается: 1. Ромбом 2. Овалом 3. Прямоугольником 14. На схеме алгоритма изображен параллелограмм. Это: 1. Ввод - вывод данных 2. Обработка данных 3. Конец алгоритма 15. При разработке алгоритма на первом шаге используется принцип: 1. "Как сделать?" 2. "Что сделать?" 3. Детальное описание действий 16. Конструкция "Пикл" содержит: 1. Проверку условия и тело цикла 2. Тело цикла и параметр цикла 3. Проверку условия и параметр цикла 17. Для изображения разветвления в схемах алгоритмов используется конструкция: 1. Проверка 2. Повторение 3. Выбор 18. Конец алгоритма в схемах обозначается: 2. Параллелограммом 1. Овалом 3. Никак 19. Составные действия - это: 1. Цикл, разветвление, присвоение 2. Присвоение, ввод, вывод 3. Повторение, разветвление, прохождение 20. Цикл с известным числом повторения в схемах алгоритмов изображается конструкцией: 1. Выбор 2. Прохождение 3. Модификация 21. При выполнении цикла параметр цикла изменяется: 2. При выполнении тела цикла 3. После выхода из цикла 1. Перед входом в цикл 22. При организации цикла установка начальных значений параметра цикла обязательна: 1. Для всех типов цикла 2. Только для цикла с предпосылкой 3. Только для цикла с известным числом повторений

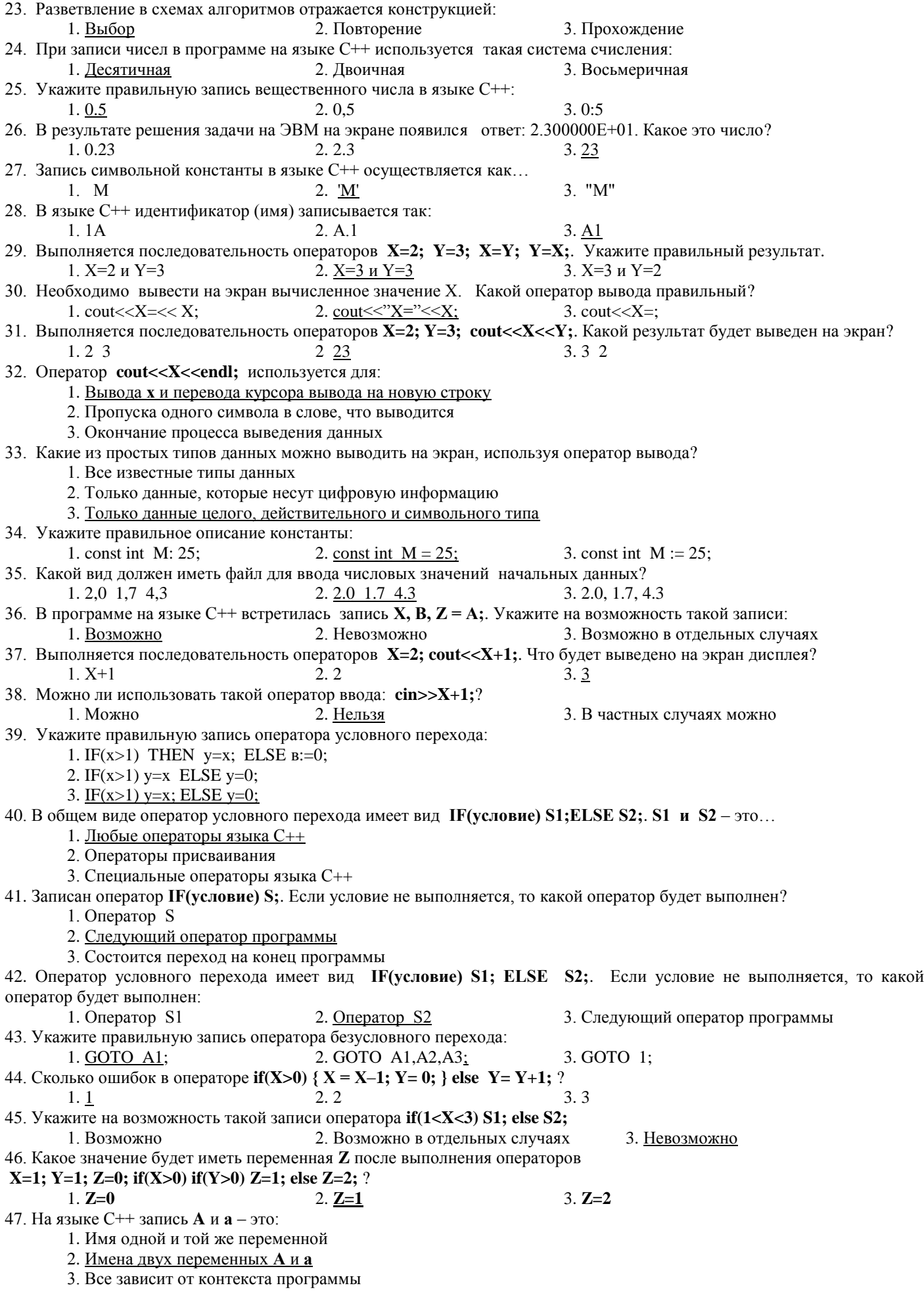

48. Идентификатор в языке  $C++-$ это: 1. Произвольная последовательность латинских букв, цифр и символа подчеркивания, начинающаяся с буквы или подчеркивания 2. Произвольная последовательность латинских букв и цифр, начинающаяся с буквы 3. Произвольная последовательность латинских букв, специальных символов и цифр, начинающаяся с буквы 49. В языке C++ для определения действительных переменных используется следующая запись:  $1. x : real;$  $2. x \rightarrow$  float;  $3.$  float  $x$ ; 50. В каких скобках записывается составной оператор в языке C++? 1. Begin end;  $2.()$  $3.1$ 51. Сколько в языке C++ базовых типов данных:  $2.3$  $3.4$  $1.5$ 52. Переменные типа **double** и float в языке  $C++-$ это: 1. Целое число и число с плавающей точкой 2. Числа с плавающей точкой 3. Число с плавающей точкой и целое число 53. В двоичной системе исчисления записано число 1001. В десятичной системе - это: 1.1001 2.9 3.17 54. В С++ операция деления записывается так:  $3. A \ B$  $1. A : B$  $2. A/B$ 55. В языке С++ литерный тип данных определяется так: 2. void 1. char 3. real 56. Как записать в операторе if (условие) проверку условия на равенство переменной нулю? 2. if  $(!x)$ 1. if  $(x)$ 3. if  $(x=0)$ 57. Сколько ошибок сделано при записи оператора if(a>b) x=a else x=b?  $1.0$ 2.1  $3.2$ 58. Текущий оператор выполняется какое-то число раз, пока не будет выполнено завершающее его условие. Это: 1. Последовательная структура 2. Структура выбора 3. Структура повторения 59. Есть два числа а и b. Если а>b, то поменять их местами. Какой из операторов записан правильно: 1. if  $(a>b) \{ c=a; a=b; b=c \};$ 2. if  $(a>b)$  { c=a; b=c; a=b }; 3. if  $(a>b)$  {  $b=c$ ;  $a=b$ ;  $c=a$  }; 60. В операторе if проверяется условие if  $((x>=a) \& \& (x<=b))$ . Что означает выполнение этого условия? 1. х принадлежит отрезку **a**,**b** 2. х не принадлежит отрезку  $a,b$ 3. Так записывать условие нельзя 61. Выполняется фрагмент программы int a;  $a = 4/3$ ; Укажите результат выполнения операции.  $3. a=1,3333$  $1. a=0$ 2.  $a=1$ 62. На  $C++$ записано выражение (float) х/2. Это: 1. Определение переменной х 2. Операция «приведения типа» 3. Такая конструкция в C++ невозможна 63. В языке C++ для вычисления тригонометрической функции tgX используется функция: 2.  $tg(x)$ 1.  $sin(x)/cos(x)$  $3. \tan(x)$ 64. В языке C++ используется стандартная функция роw (x,y). Это: 1. Функция для вычисления остатка от деления х на у 2. Функция для возведения х в степень у 3. Такой функции в С нет 65. В языке  $C++$  оператор **do...** while 1. Оператор цикла с предпосылкой 2. Оператор цикла с послеусловием 3. Оператор цикла с параметром 66. В языке  $C++$  в операторе while последовательность операторов (блок) 1. Нужно заключать в фигурные скобки 2. Не нужно заключать в фигурные скобки 3. Заключать в фигурные скобки на усмотрение автора программы 67. Записан оператор for  $(i = 2; i < 10; i = 2)$  cout  $<< i$ ; Что будет выведено на экран дисплея? 1. Последовательность четных чисел от 2 до 8 2. Последовательность четных чисел от 2 до 10 3. Последовательность нечетных чисел от 2 до 68. В программе записан оператор for  $(i = 0; i < 1; i++)$  cout << i< ";. Сколько раз выполнится оператор цикла? 1. Один раз 2. Дважды

69. Возможна ли такая запись оператора for: int sum = 0; int i, j; for (i=10, j=2; i<20; i++, j=j+1) sum +=i; ? 1. Возможна 2. Невозможна 3. Возможна только в Visual C++ 2005 70. Использование оператора break в теле цикла вызывает: 1. Немедленное окончание цикла 2. Досрочное завершение текущей итерации цикла 3. Оператор break можно использовать только в конструкции switch 71. Сколько ошибок сделано при записи оператора for  $(i=10; i<20; i++)$ ; sum +=i; ?  $1.0$  $2.1$  $3.2$ 72. Сколько раз выполнится оператор шикла в программе int i: for( $i = 0$ ;  $i \le 100$ ;  $i++)$  if ( $i^*i \ge 2$ ) break; ?  $1.0$  $2.1$  $3.2$ 73. Укажите результат выполнения операции в программе int  $a=7$ ,  $b=4$ ,  $x$ ;  $x=a/b$ ;  $1. x=1$  $2. x=2$  $3. x=1.75$ 74. Сколько раз выполнится оператор цикла int i=1; while(i>3) i=i+1; ? 1. Один раз 2. Ни одного 3. Некоторое число раз 75. Сколько раз выполнится оператор цикла int x=1; do x=x+1; while(x>3); ? 1. Один раз 2. Ни одного 3. Некоторое число раз 76. Сколько раз выполнится оператор цикла int i=1; while(i<3) i=i+1; ?  $1.1$  $2.2$  $3.3$ 77. Сколько раз выполнится оператор цикла int x=3; while(x>1) x=x+1; ? 1. Один раз 2. Ни одного 3. Бесчисленное число раз 78. Сколько раз выполнится оператор цикла int x=1; while(x<=3) x=x+1; ?  $1.1$  $2.2$  $3.\,\underline{3}$ 79. Чему будет равняться х после выхода из цикла int x=1; do x=x+1; while(x<3); ?  $1. x=1$  $2. x=2$  $3. x=3$ 80. Сколько раз выполнится оператор цикла int N=3; for (int i=1; i<=N; i++) N=N-1; ?  $1.1$ 

- $2.2$
- $3.3$